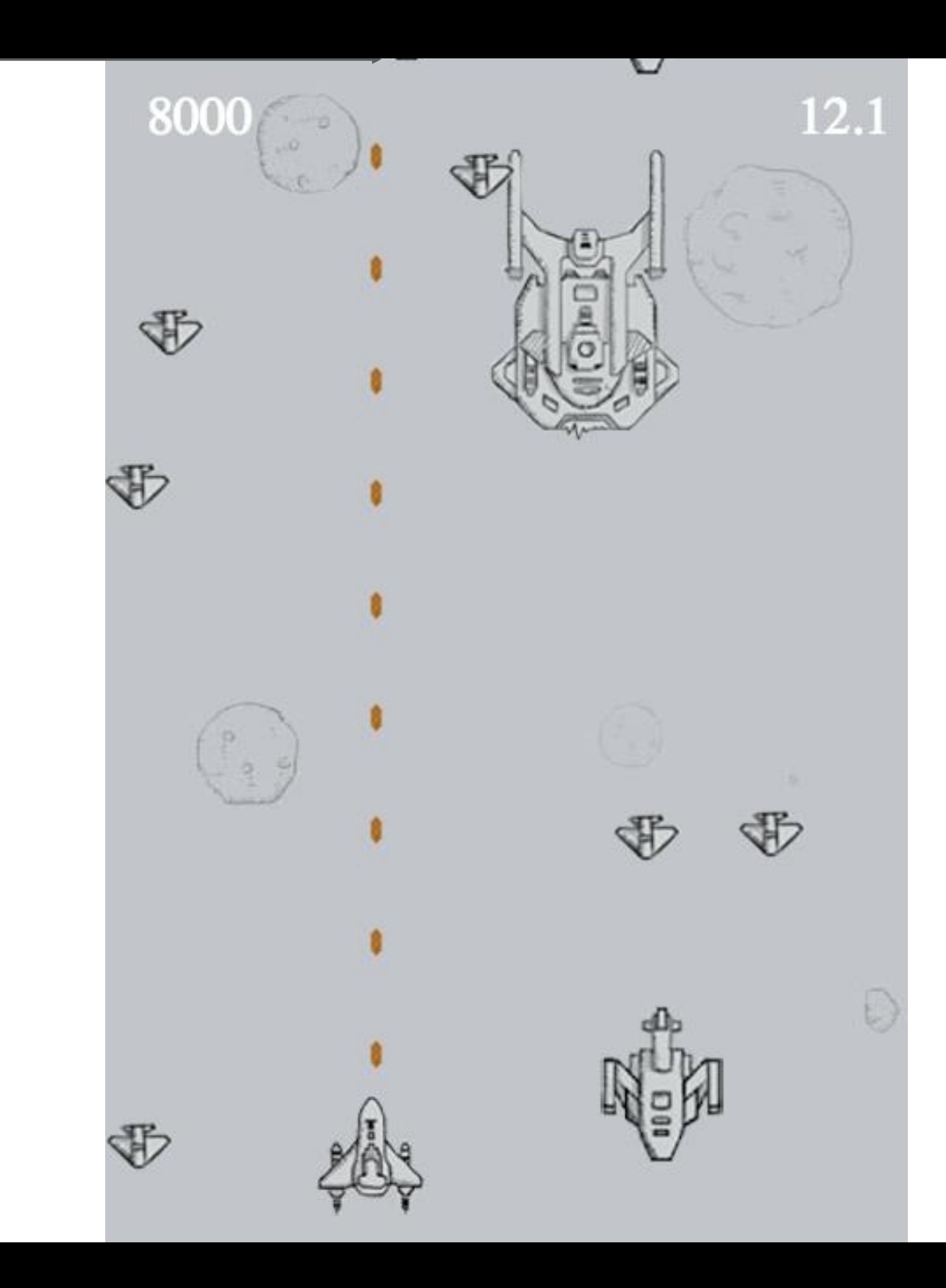

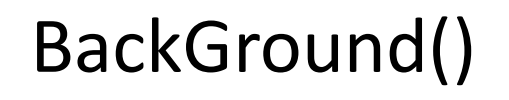

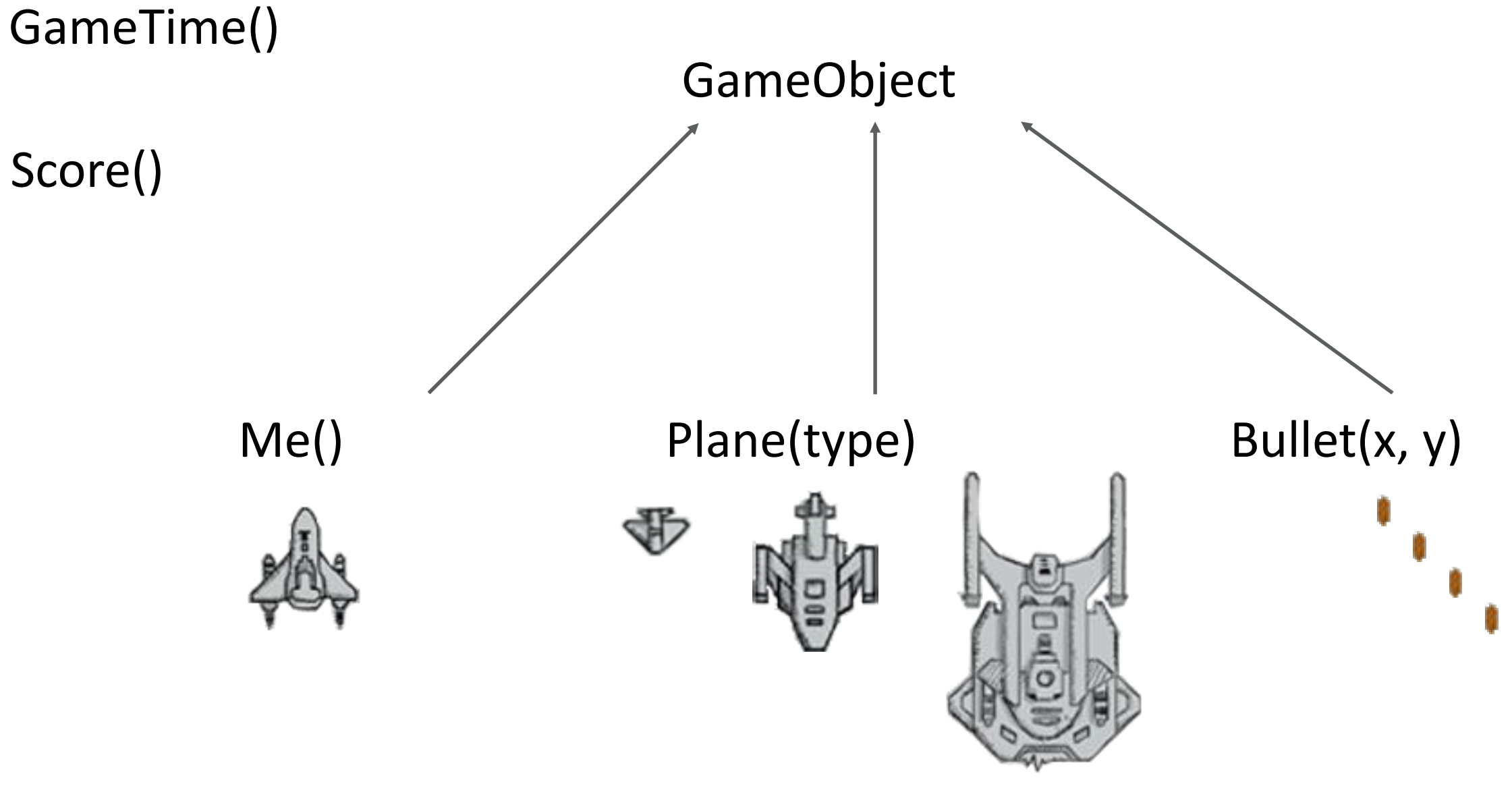

整个游戏共有这些类, GameObject是一个游戏中物体的抽象类, 一些类继承自它。

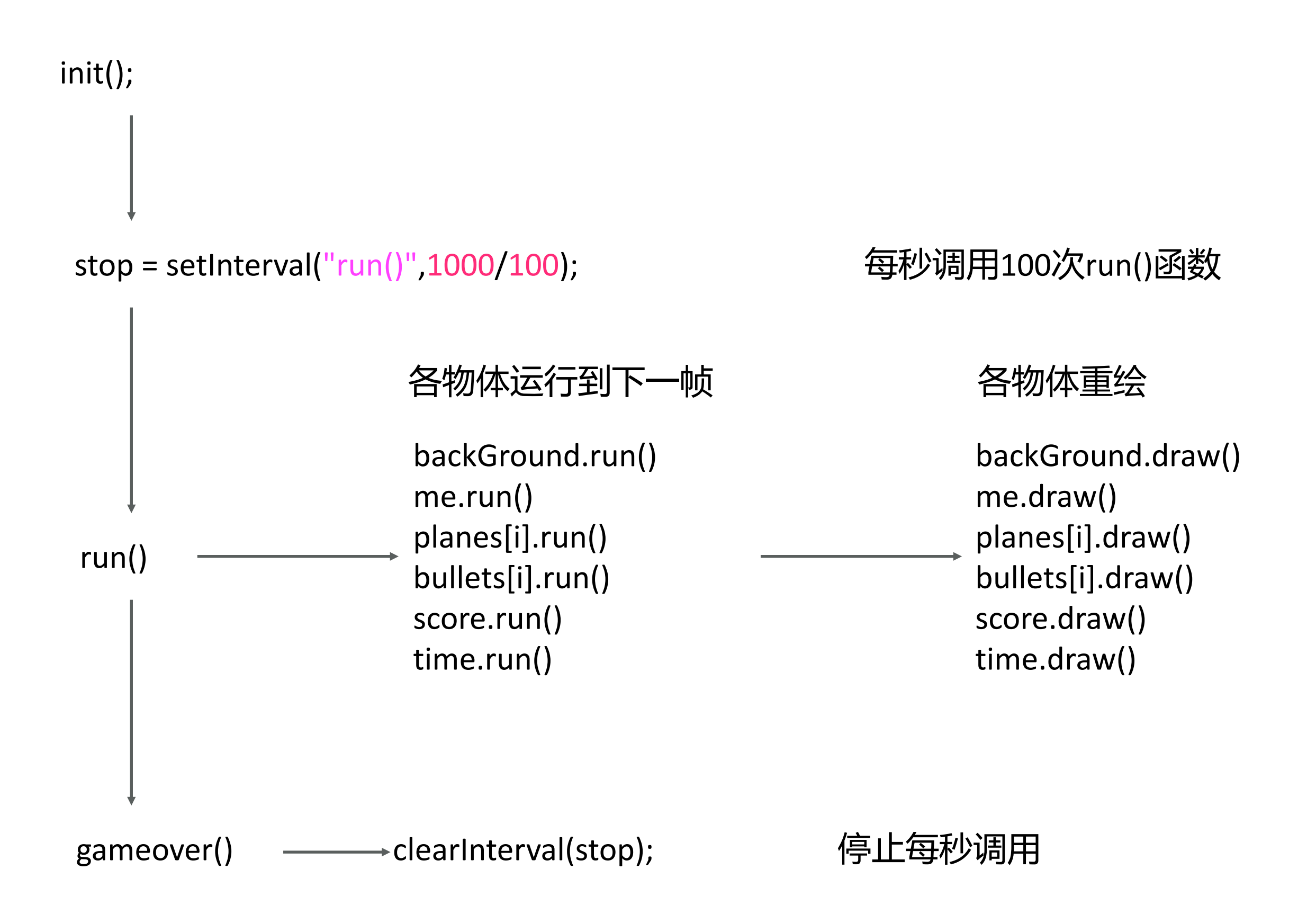

每种物体是一个类,有点类似于 C 语言里的 struct。 每种物体具有 move, draw, run 等不同的方法。 run() 函数里会操纵该物体的 x,y 坐标值。并调用该物体的 draw() 函数。 draw() 函数会根据 x,y 值在 canvas 上指定位置画出图像。

run() 函数举例 this.run = function()  ${this.y = 2;}$ 

draw() 函数

画图

context.drawImage(this.img, this.x, this.y);

画圆

context.arc(this.x, this.y, 10, 0, Math.PI \* 2, false);

画方

context.rect(this.x, this.y, 10, 10);

# x y (0,0) canvas 的 坐标体 系

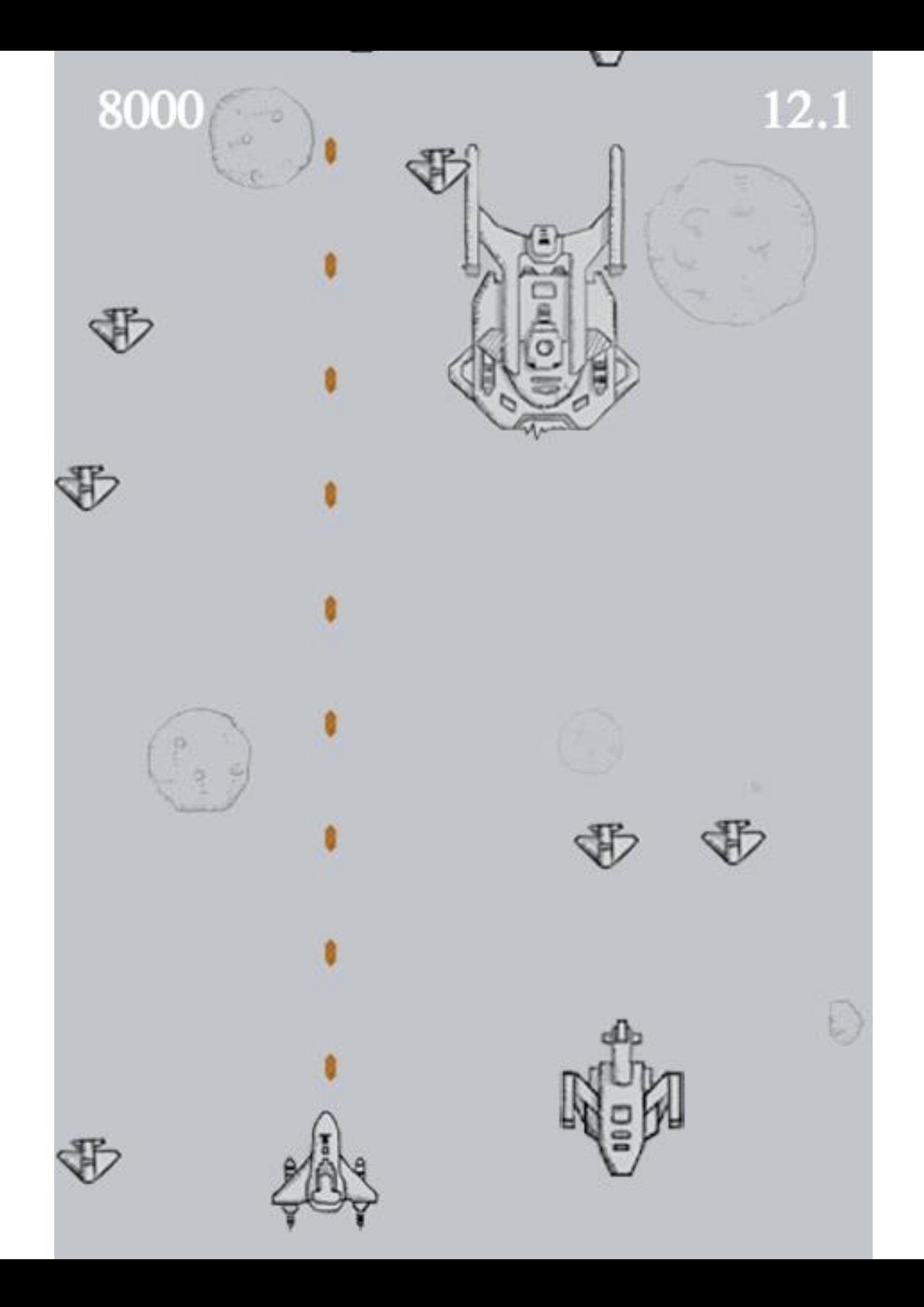

- 217 init();
- 218 function init () {
- 219 score = new Score();
- 220 time = new GameTime();
- 221 backGround = new BackGround();
- $222$  me = new Me();
- $223$  planes = new Array();
- $224$  bullets = new Array();
- 225 bulletCreateCnt =  $0$ ;
- 226 }

## 变量初始化过程, 初始化分数、时间、背景、我的飞机、 敌方飞机们、子弹们。 planes 和 bullets 是存有所有飞机的数组。

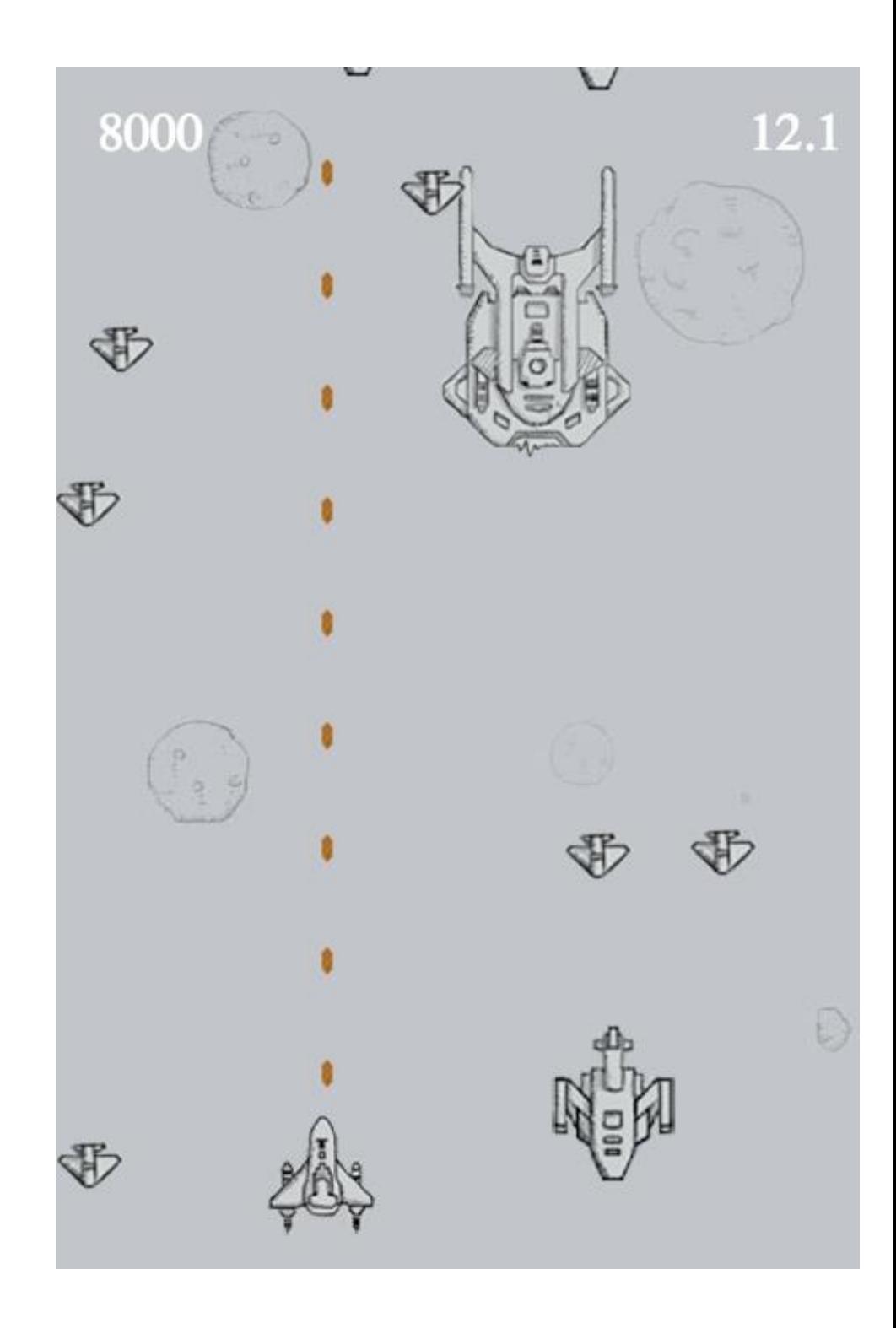

- $273$  window.onload = function() {
- 274 mouse = captureMouse(canvas);
- 275 stop = setInterval(" $run()$ ", 1000/100);
- $276$  me = new Me();
- 277 }

#### window.onload = function()  $\{\}$ 表示这一段程序是在整个窗口加载完成后执行的。

setInterval("run()",1000/100); 表示告诉电脑每隔10毫秒调用一次run()函数。

- 232 function run() {
- 233 var type = randInt $(0, 3)$ ;
- 234 if (!randInt(0, (type + 1) \* (type + 1)

\* 20 / time.factor) )

- 235 planes.push(new Plane(type));
- 236 if (bulletCreateCnt ==  $15$ ) {
- 237 bullets.push(new Bullet(me.centerX(), me.y));
- 238 bulletCreateCnt =  $0$ ;
- 239 } else bulletCreateCnt++;

这里的主要逻辑是判断什么时候生成飞机和子弹。 run函数每帧调用一次,先随机一种敌方飞机类型type, 然后再随机一个数来判断该时刻是否要随机生成飞机。 子弹是有一个计数器 bulletCreateCnt 每15帧生成一颗子弹。

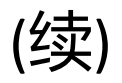

#### 241 backGround.run(); 242

```
243 for (var i = 0; i < bullets.length; i++) {
```

```
244 if (!bullets[i].run()) {
```

```
245 bullets.splice(i, 1);
```

```
246 i--;
```

```
247 }
248 }
249
```
接下来run()函数会分别调用各种东西的run()函数, 如果一个物体应该被删掉,他的run函数会返回 false 然后调用 Array.splice(i, 1), 删掉数组第i个元素, 删掉后第i+1个元素会变成第i个元素, 而第i+1个元素还没有run()过,因此应该 i—-

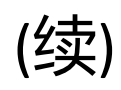

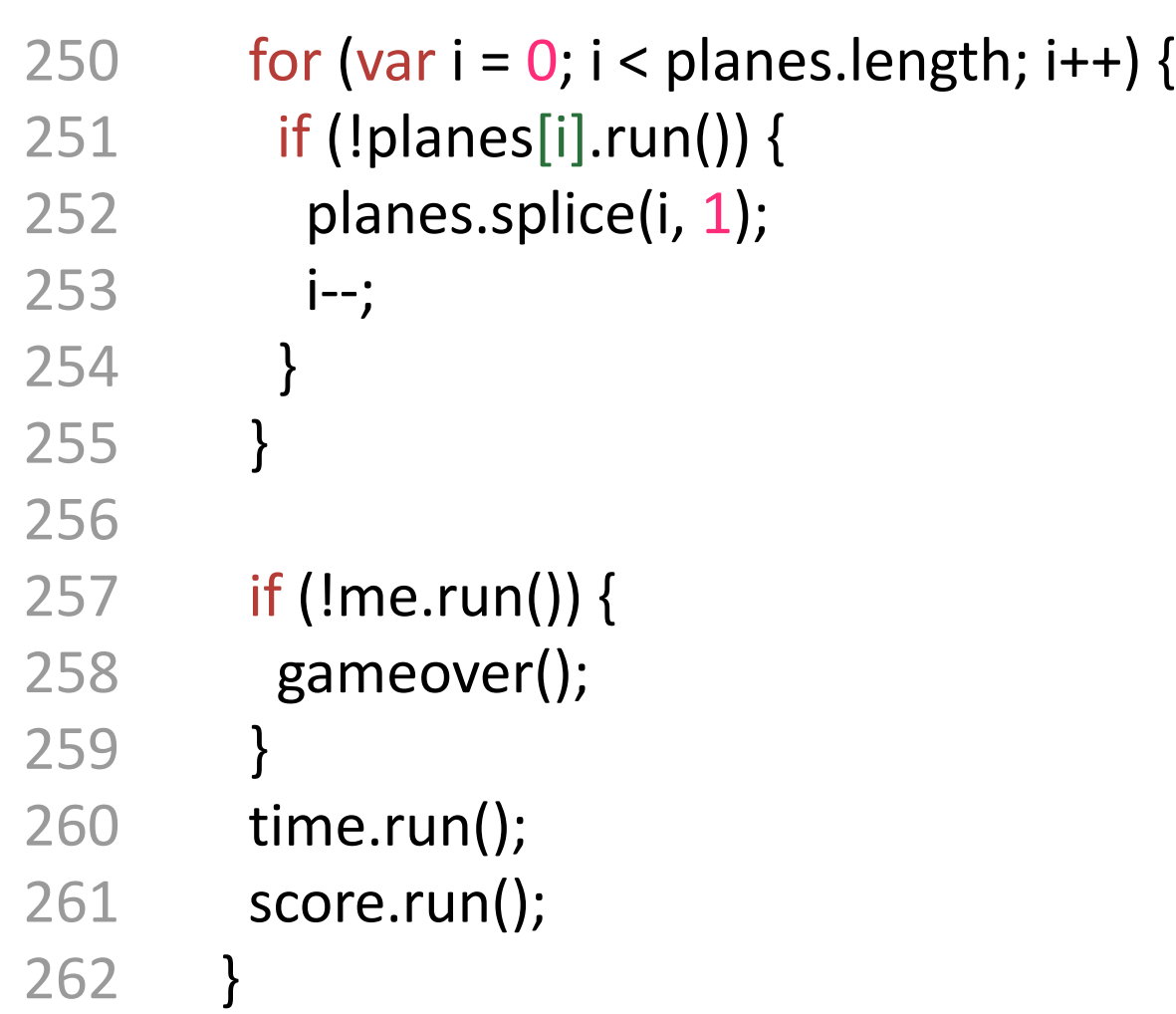

继续run()别的各种东西,注意这里run()的顺序是按照 canvas覆盖关系从下往上的。 因为在每种东西的run()的函数里会将每种物体移动一小步, 并且在canvas上画出它。 即每帧都会画一次。

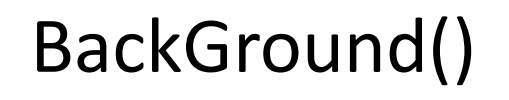

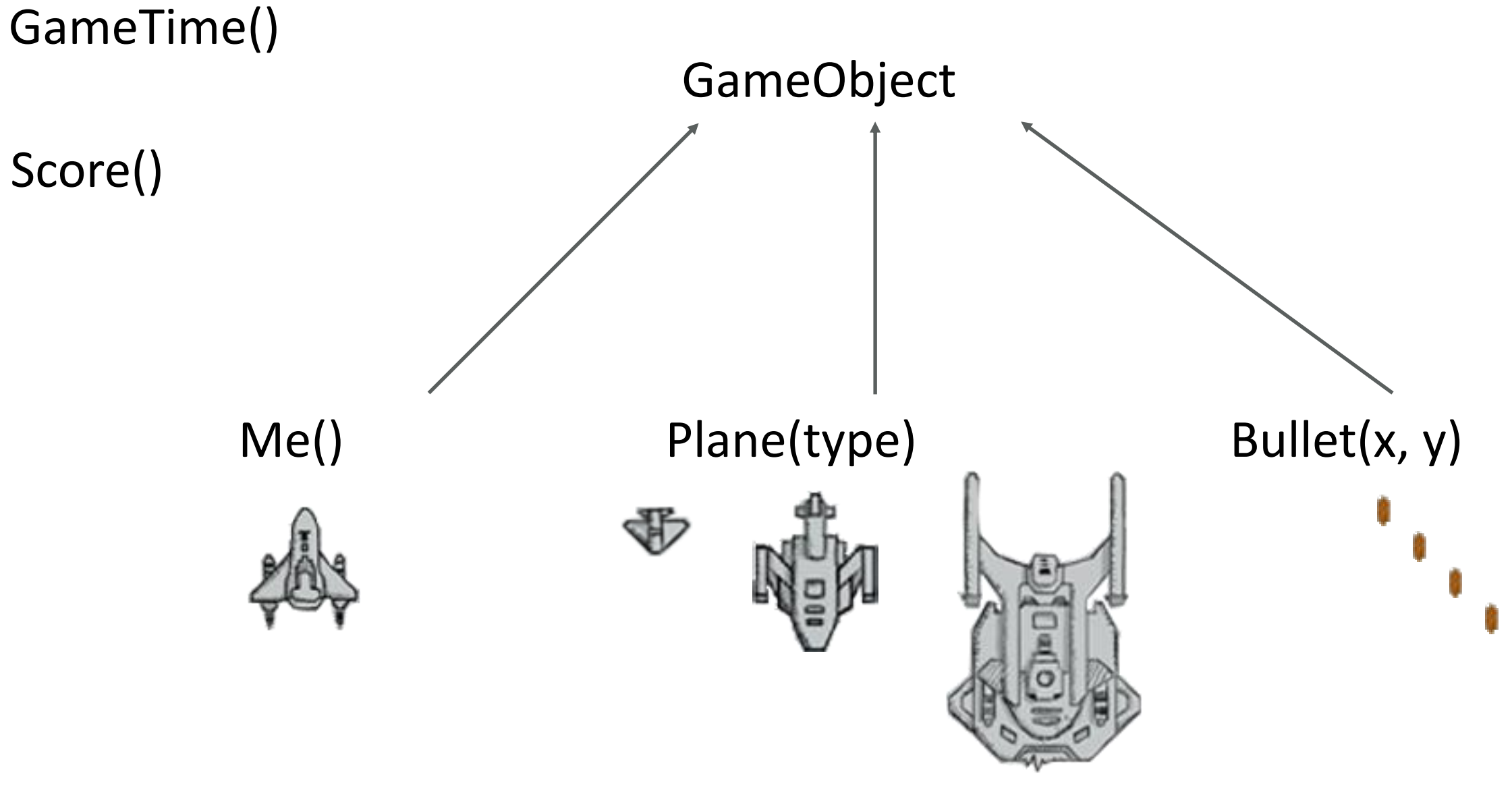

整个游戏共有这些类, GameObject是一个游戏中物体的抽象类, 一些类继承自它。

- 149 Bullet.prototype = new GameObject();
- 150 function Bullet(x, y) {
- $151$  this.x = x;
- 152 this.y = y;
- 153 this.img = imgBullet;
- 154 this.speed =  $4$ ;
- 155 this.run = function() {
- 156 this.move(0, -this.speed);
- 157 if (this.isOut()) return false;
- 158 this.draw();
- 159 return true;
- 160 }
- 161 }
- 237 bullets.push(new Bullet(me.centerX(), me.y));

#### 子弹类的写法及如何生成一个新子弹, 其中 this 指向这颗子弹本身。 this.move() this.isOut() this.draw() 均继承自GameObject。 但是子弹本身有自己的run()函数。

```
28 var imgPlane = [ newImg("./image/plane0.png"), 
29 newImg("./image/plane1.png"), 
30 newImg("./image/plane2.png") ];
31 var imgMe = newImg("./image/me.png");
32 var imgBullet = newImg("./image/bullet.png");
33 var imgOver = newImg("./image/over.png");
34 var imgBg = [newImg("./image/bg1.jpg"), 
                            newImg("./image/bg2.jpg")];
35
```

```
36 function newImg(src){
```

```
37 var obj = new Image();
```

```
38 obj.src = src;
```

```
39 return obj;
```

```
40 }
```
## 所有图片变量的初始化过程。 方括号可用来直接初始化数组。

```
68 function GameObject() {
69 
70 this.move = function (dx, dy) {
71 this.x += dx;
72 this.y += dy;
73 }
74 
75 this.draw = function() {
76 context.drawImage(this.img, this.x, this.y);
77 }
78 
79 this.isOut = function(onlydown) {
80 return (this.y > height | | (!onlydown && this.y < 0));
81 }
```
GameObject 里定义了 飞机, 敌方飞机, 子弹所共有的一些方法。 移动,画到画布上,判断是否出界。

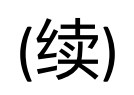

```
83 this.centerX = function() {
84 return this.img.width / 2 + this.x;
85 }
86 
87 this.collide = function(another) {
88 return !(this.x + this.img.width < another.x
                                || this.x > another.x + another.img.width
89 || this.y + this.img.height < another.y
                                || this.y > another.y + another.img.height);
90 }
91 
92 }
```
GameObject 里定义了飞机, 敌方飞机, 子弹所共有的一些方法。 所有物体的定位坐标是左上角。 物体中部的 x 坐标, 以及是否与另一物体碰撞。

```
94 Me.prototype = new GameObject();
95 function Me() {
96 this.x = this.y = 0;
97 this.img = imgMe;
98 this.run = function() {
99 this.x = mouse.x;100 this.y = mouse.y;
101 for (var i = 0; i < planes.length; i++) {
102 if (this.collide(planes[i])) {
103 this.img = imgOver;
104 this.draw();
105 return false;
106 }
107 }
108 this.draw();
109 return true;
110 }
111 }
```
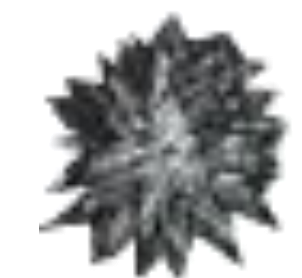

玩家所控制的飞机的写法,与敌方飞机碰撞后就挂了。 挂了之后会把飞机的图片替换成 imgOver。 需注意的是其中 mouse 坐标的获取方式。

```
273 window.onload = function() {
274 mouse = captureMouse(canvas);
275 stop = setInterval("run()", 1000/100);
276 me = new Me();
277 }
```

```
42 function captureMouse(element) {
43 var mouse={x:width/2, y:height/2};
44 
45 element.addEventListener('mousemove',function(event){
46 var x,y;
47 if ( event.pageX || event.pageY ) {
48 x = event.pageX;
49 y = event-page;
```
addEventListener 添加对 mousemove 事件的监听。 当鼠标移动是更新mouse变量的x的值和y的值。

```
47 if ( event.pageX || event.pageY ) {
48 x = event.pageX;
49 y = event.png50 }
56 
57 x -= element.offsetLeft;
58 y -= element.offsetTop;
60 mouse.x = x;
61 mouse.y = y;
62 
63 }, false);
64 
65 return mouse;
66 };
```
canvas.addEventListener( 'click', createBullet);

```
document.onkeypress = function(event) {
   if (event.keyCode == 37) { //left
   me.move(-2, 0);
 } else if (event.keyCode == 38) { //up
     ……
 }
   ……
}
```
除了可以监听鼠标位置,还可以用这些方法监听鼠标事件,按键事件等。

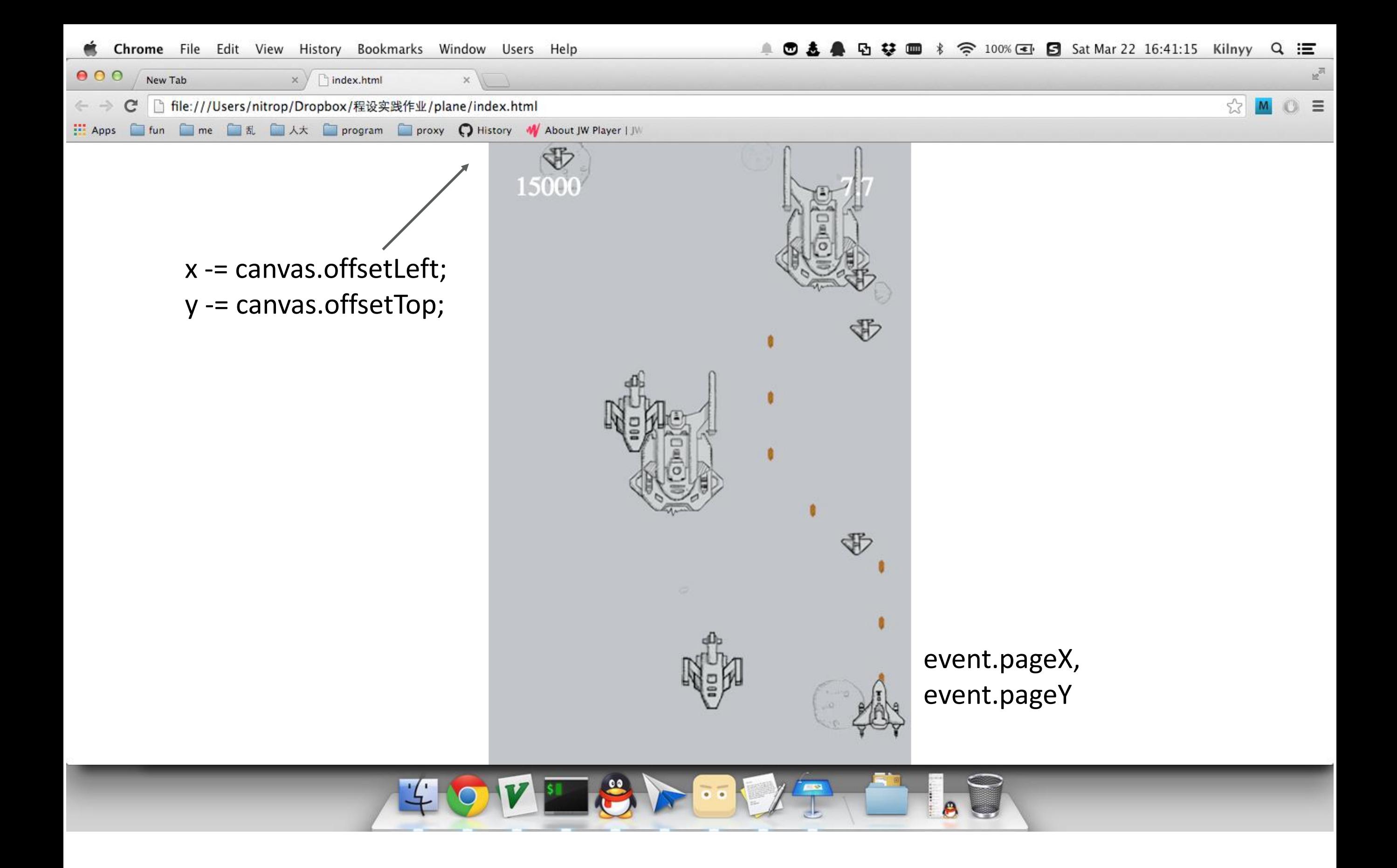

```
113 Plane.prototype = new GameObject();
114 function Plane(type) {
115 this.img = imgPlane[type];
116 this.x = randInt(0, width - this.img.width);
117 this.y = - this.img.height;
118 if (type == 0) {
119 \text{this}. lives = 1;
120 this.speed = randInt(3 * time.factor, 4 *time.factor);
121 } else if (type == 1) {
122 this.lives = 6;
123 this.speed = randInt(2 * time.factor, 3 *time.factor);
```
……

```
124 }
```
#### 生成飞机时在 canvas 的上面随机一个位置生成, 并根据飞机类型设置其速度和生命(能被子弹打几次)。

```
128 this.run = function() {
129 this.move(0, this.speed);
130 if (this.isOut(true)) return false;
131 for (var i = 0; i < bullets.length; i++) {
132 if (this.collide(bullets[i])) {
133 bullets.splice(i, 1);
134 i--;
135 this.lives--;
136 }
137 if (this.lives == 0) {
138 if (type == 0) score.add(1000);
139 if (type == 1) score.add(6000);
140 if (type == 2) score.add(20000);
141 return false;
142 }
143 }
144 this.draw();
145 return true;
146 }
```
## 每当和子弹碰撞,生命数减一,当子弹为 0 的时候,加分。

```
163 function BackGround() {
164 this.x = this.y = 0;
165 this.cur = 0;
166 this.speed = 1;
167 this.run = function() {
168 this.y += this.speed;
169 if (this.y > height) {
170 this.y = 0;
171 this.cur = 1 - this.cur;
172 }
173 context.drawImage(imgBg[this.cur], this.x, 
                                          this.y - height);
174 context.drawImage(imgBg[1 - this.cur], 
                                          this.x, this.y);
175 }
176 }
```
## 为了让背景有滚动效果,它是由两张图拼出来的。

```
178 function GameTime() {
179 this.startTime = (new Date()).getTime();
180 this.cur = 0;
181 this.ms = 0;
182 this.factor = 1;
183 
184 this.run = function () {
185 var s = parseInt((new Date()).getTime() 
                                     - this.startTime) / 100;
186 this.ms = parseInt(s % 10);
187 this.cur = parseInt(s / 10);
188 this.factor = 1 + \text{this.cur} * 0.01;
189 context.font="30px Times";
190 context.fillStyle = "#fff";
191 context.fillText(this.cur + "." + this.ms, 400, 60);
192 }
193 }
```
(new Date()).getTime() 是系统当前时间精确到毫秒的浮点数类型。 this.factor 是为了让游戏的飞机速度越来越快, 生成飞机的间隔越来越小。 所以让他随着时间递增。

```
264 function gameover() {
```
265 clearInterval(stop);

266 var res = window.confirm( + score.num +

```
"\n是否重新开始?");
```
267 if (res) { 268 init();

```
269 stop = setInterval("run()", 1000/100);
```

```
270 }
271 }
```

```
272 
273 window.onload = function() {
```

```
274 mouse = captureMouse(canvas);
```

```
275 stop = setInterval("run()", 1000/100);
```

```
276 me = new Me();
```
277 }

游戏结束时的控制逻辑, clearInterval用来停止每帧调用函数。

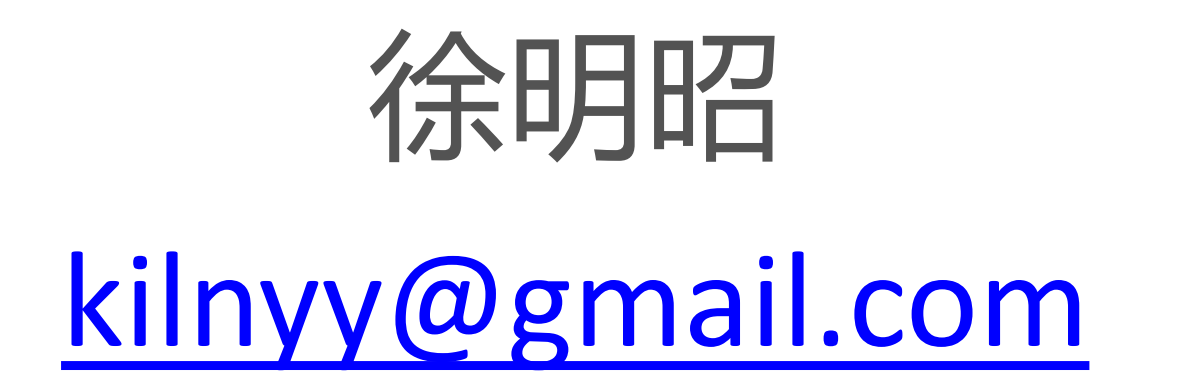